# **Module 1 Contents**

#### <span id="page-0-0"></span>**Chapter 1: Introduction to Microsoft Access**

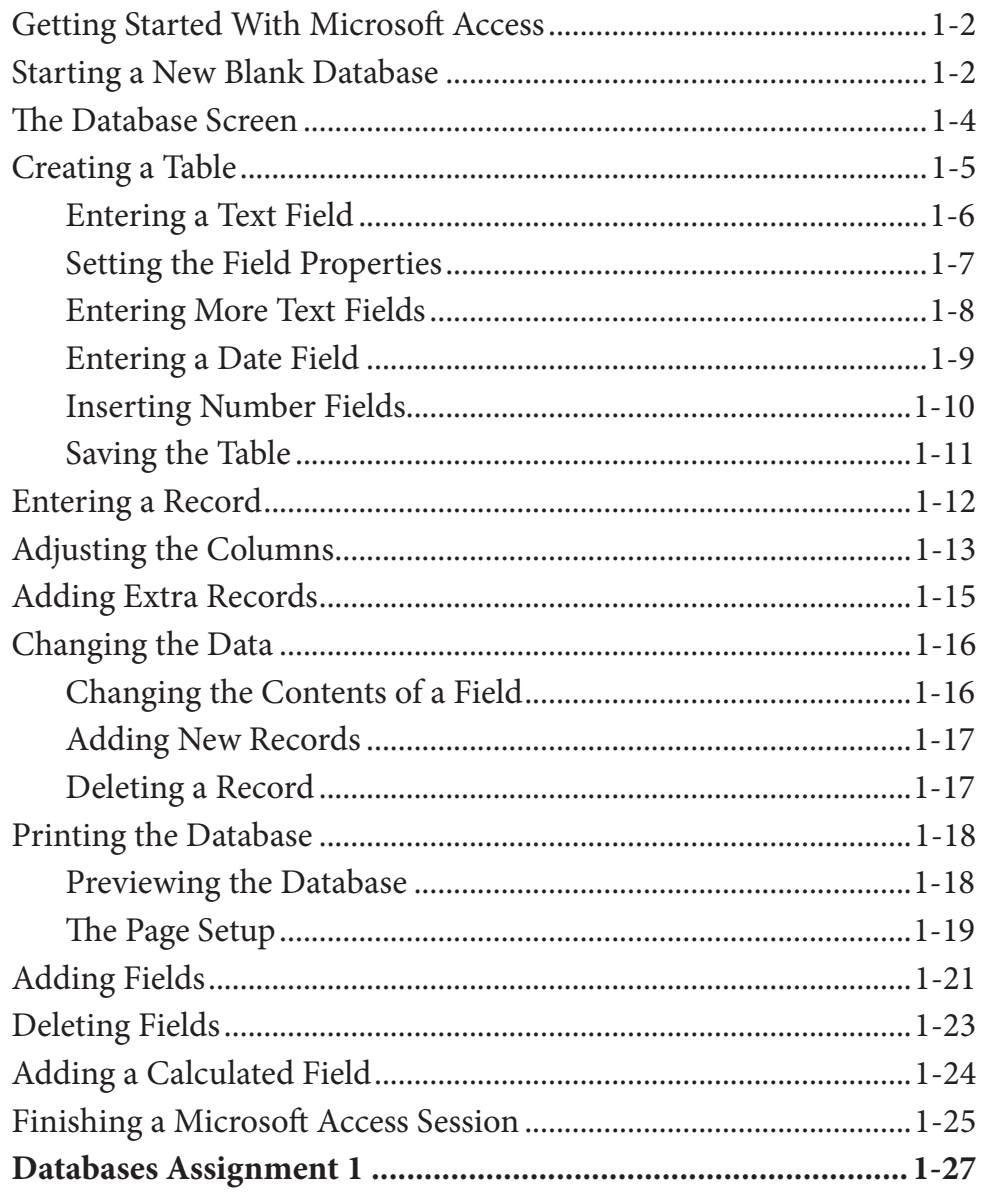

## <span id="page-1-0"></span>**Chapter 2: Processing Data**

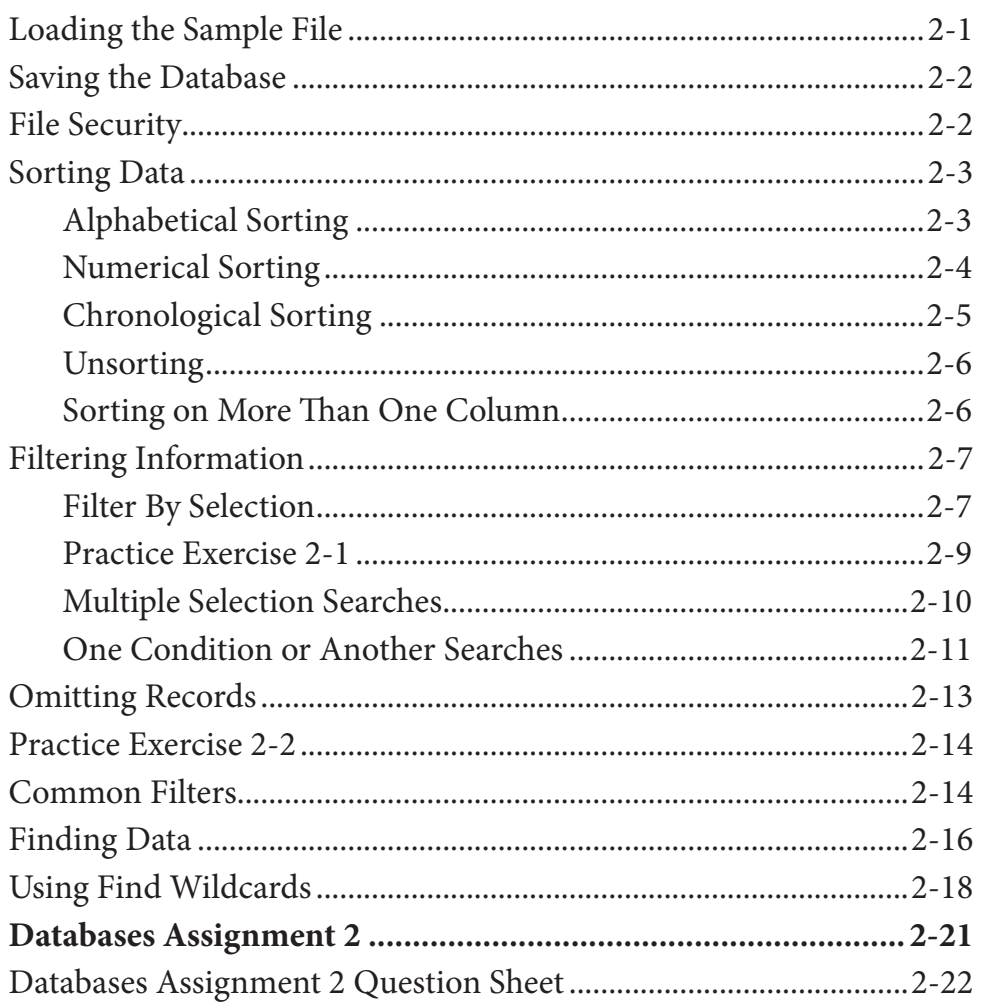

# <span id="page-2-0"></span>**Chapter 3: Introduction to Queries**

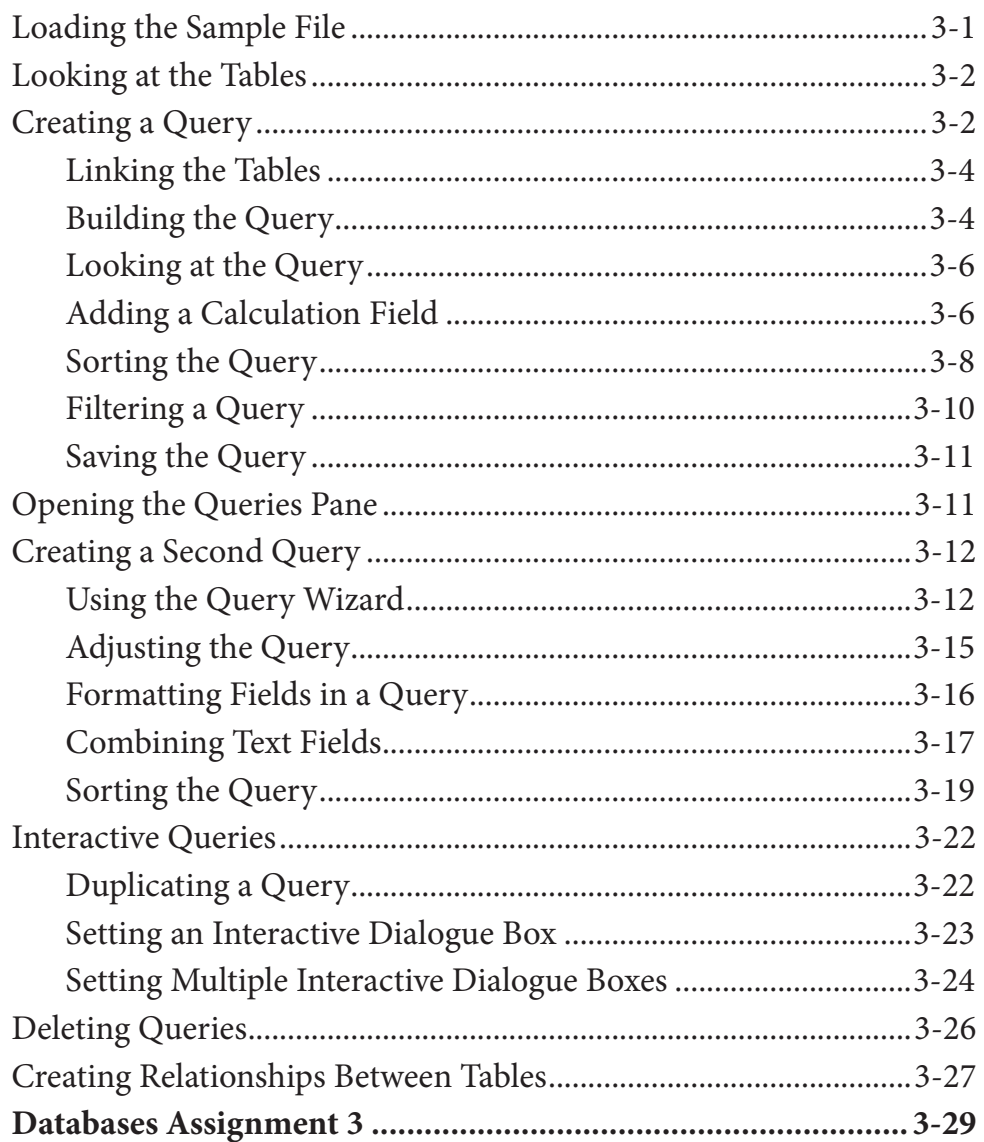

# <span id="page-3-0"></span>**Chapter 4: Simple Forms**

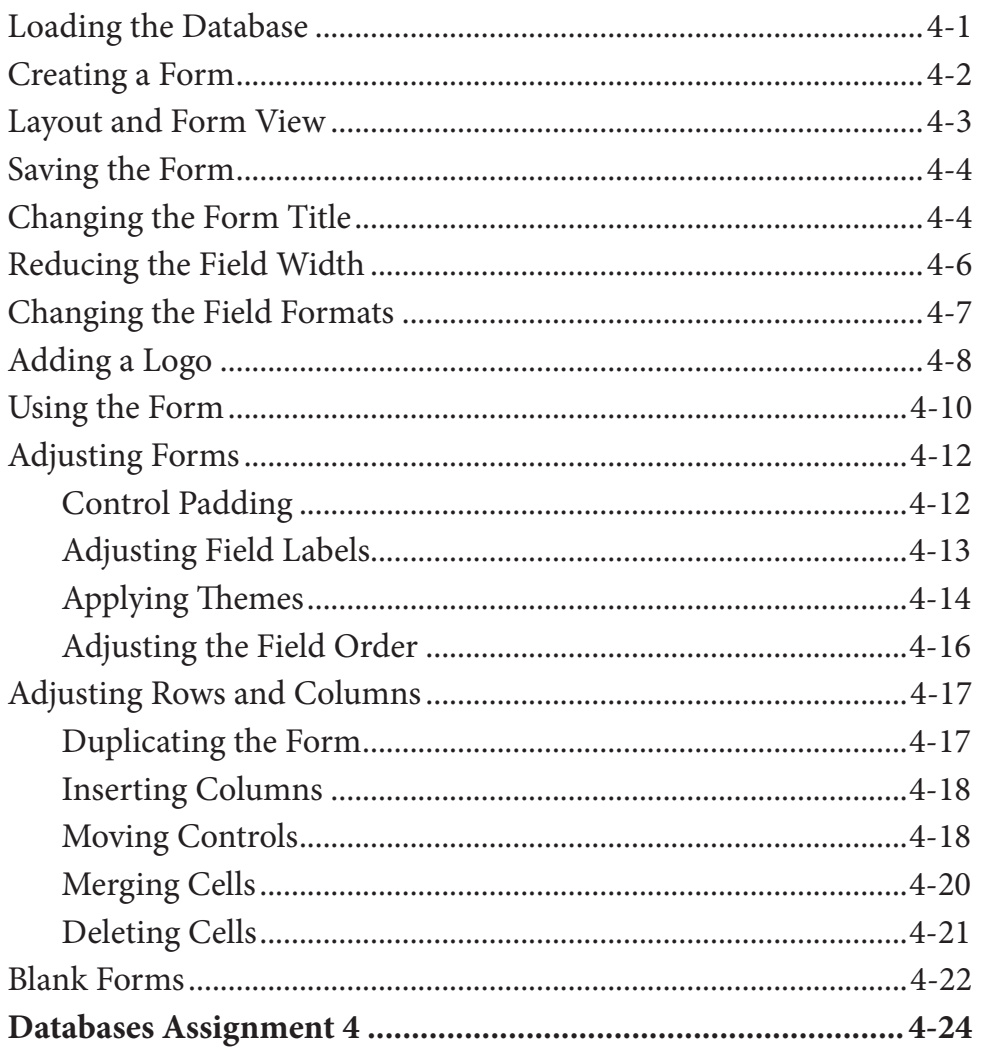

# <span id="page-4-0"></span>**Chapter 5: Creating Data Entry Forms**

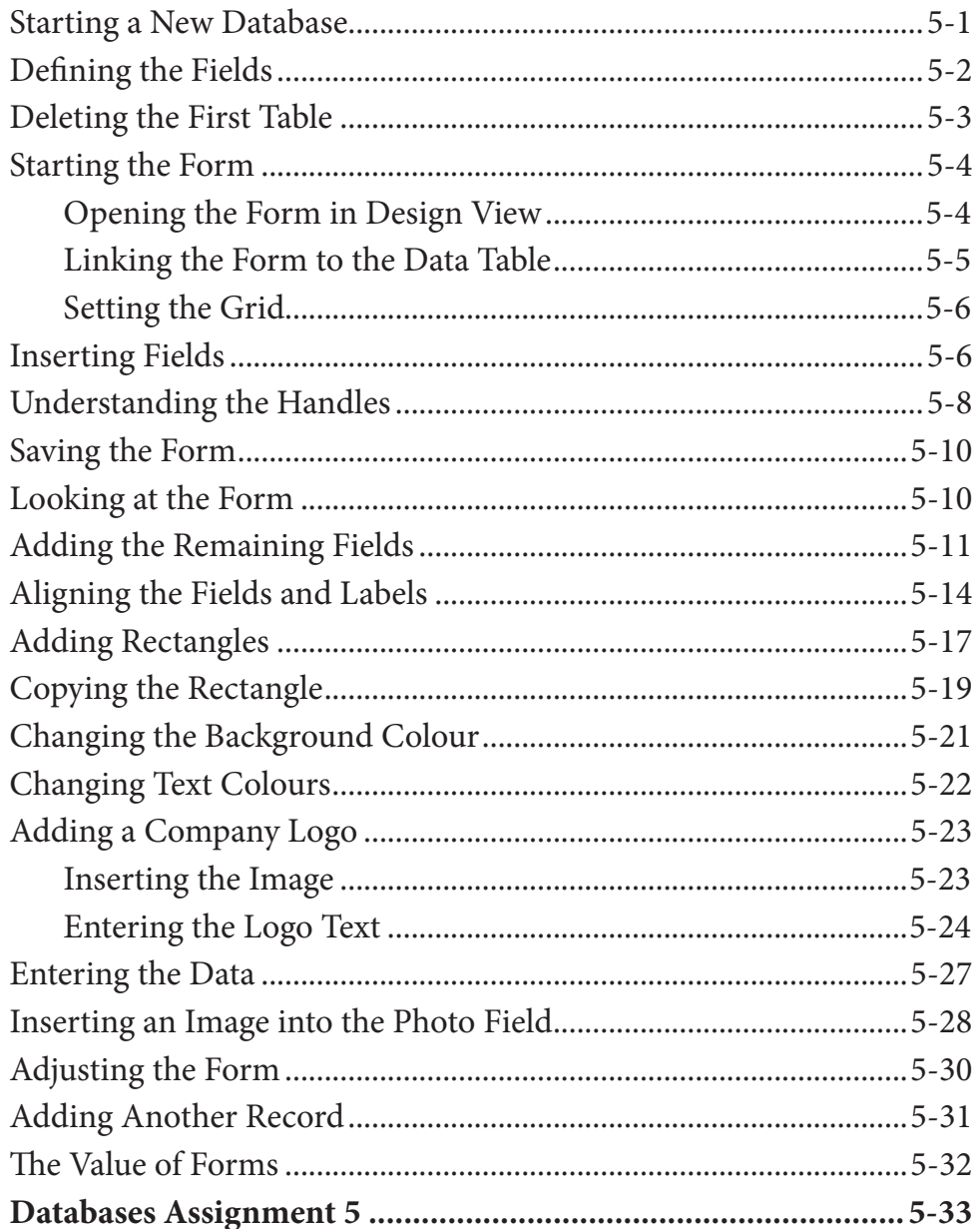

## <span id="page-5-0"></span>**[Chapter 6: Enhancing Data Entry Forms](#page-0-0)**

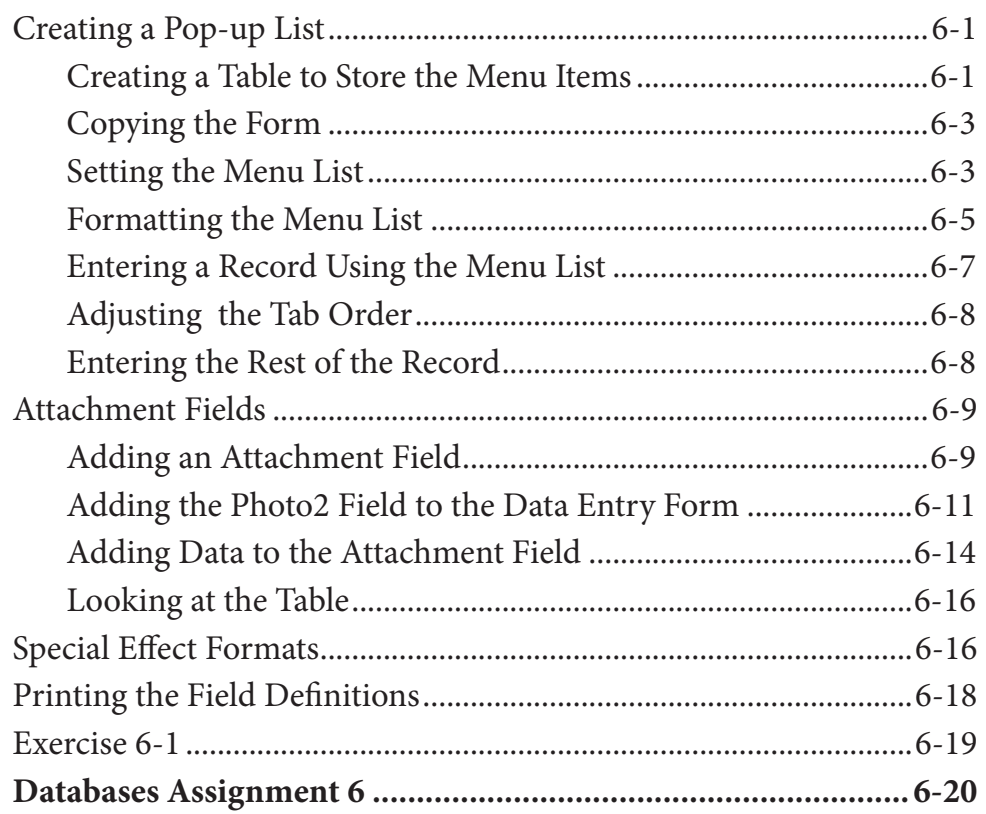

# <span id="page-6-0"></span>**Chapter 7: Quick Reports**

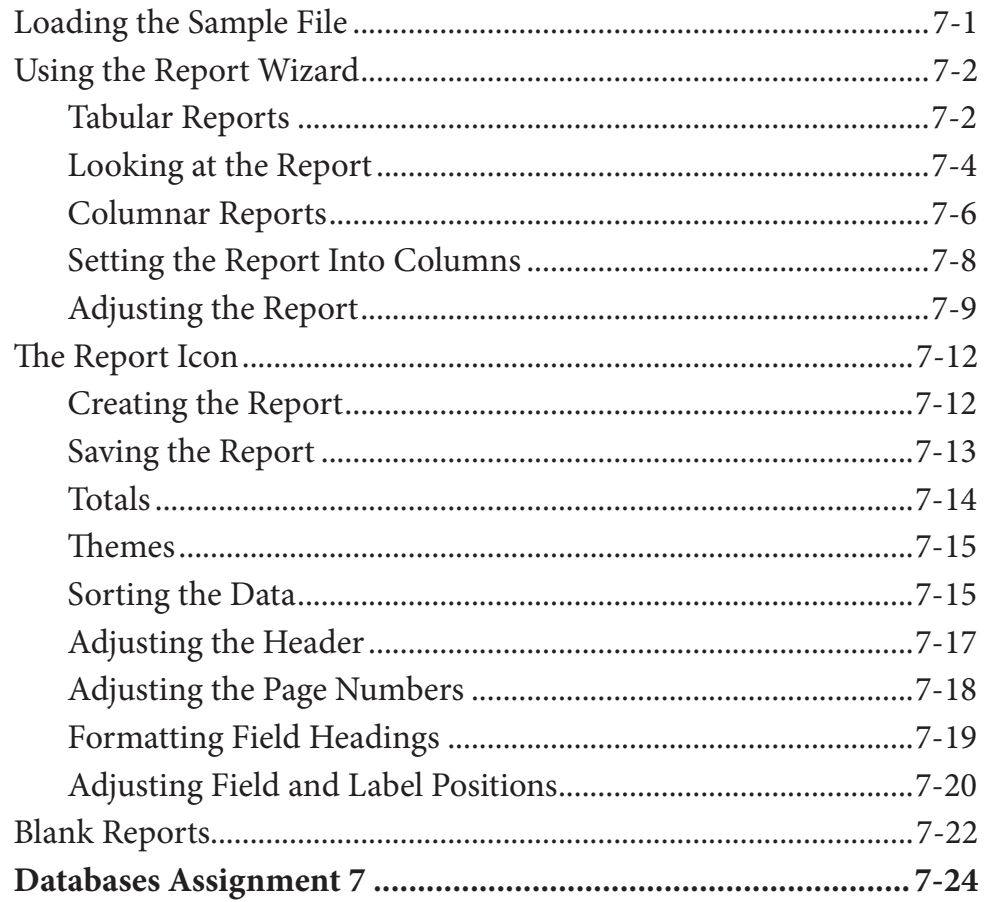

## <span id="page-7-0"></span>**Chapter 8: [Creating More Detailed Reports](#page-0-0)**

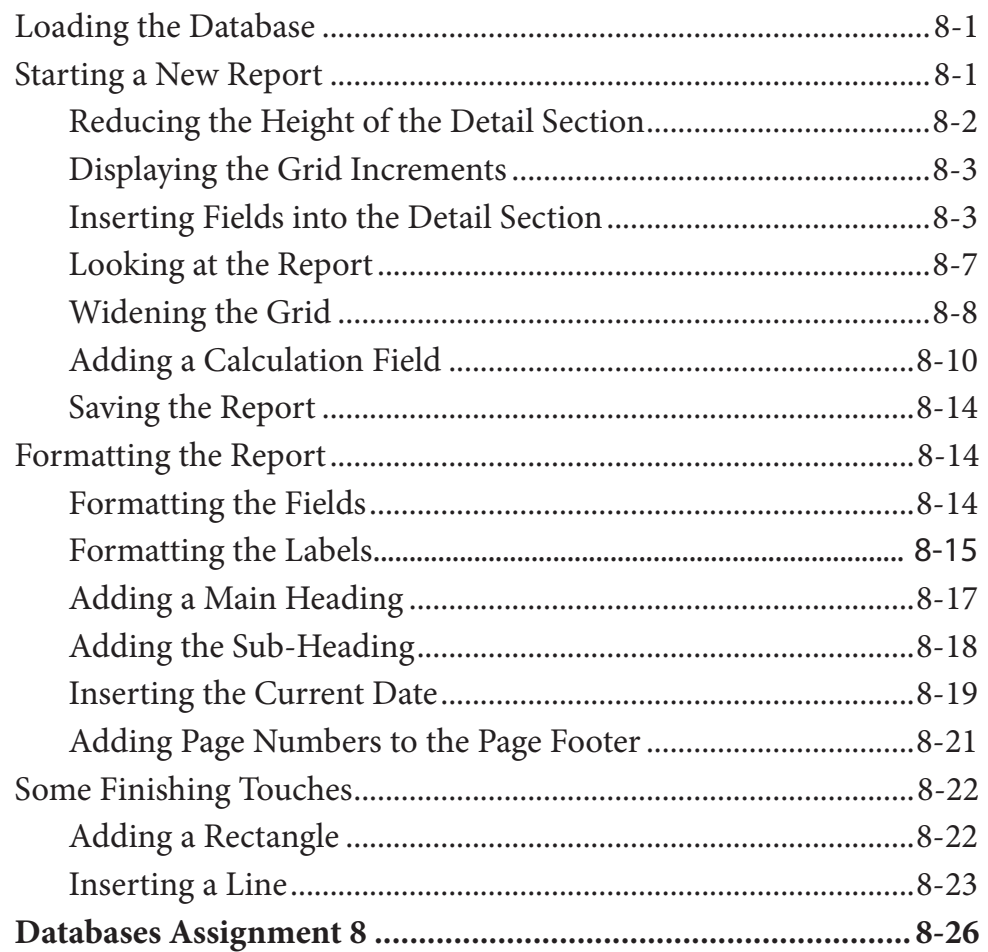

## <span id="page-8-0"></span>**Chapter 9: Creating User-Friendly Databases**

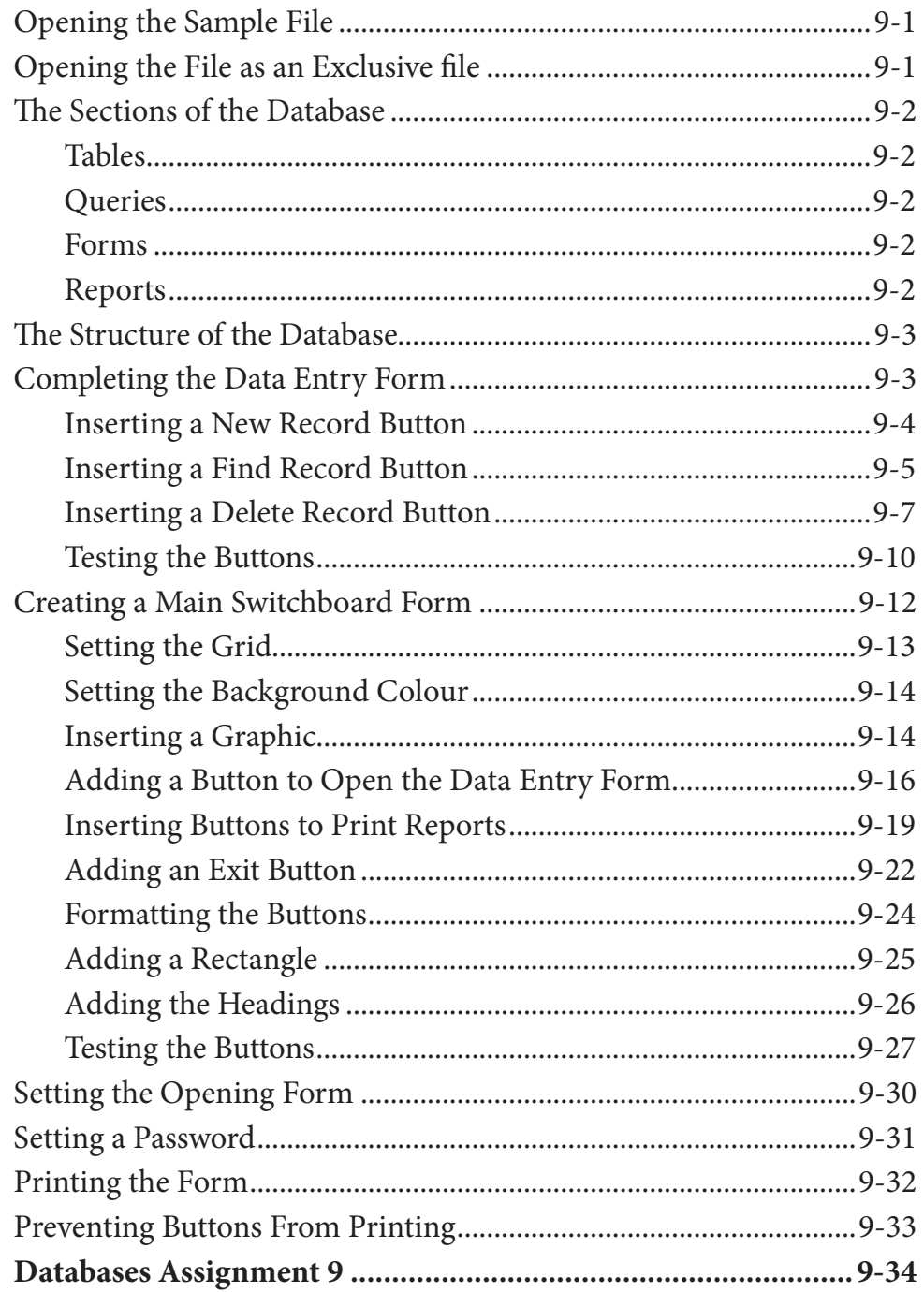

### **Microsoft Access Project**

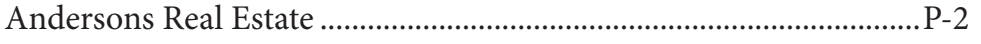

# <span id="page-9-0"></span>Module 2 Contents

## **Chapter 10: [Using Macros](#page-0-0)**

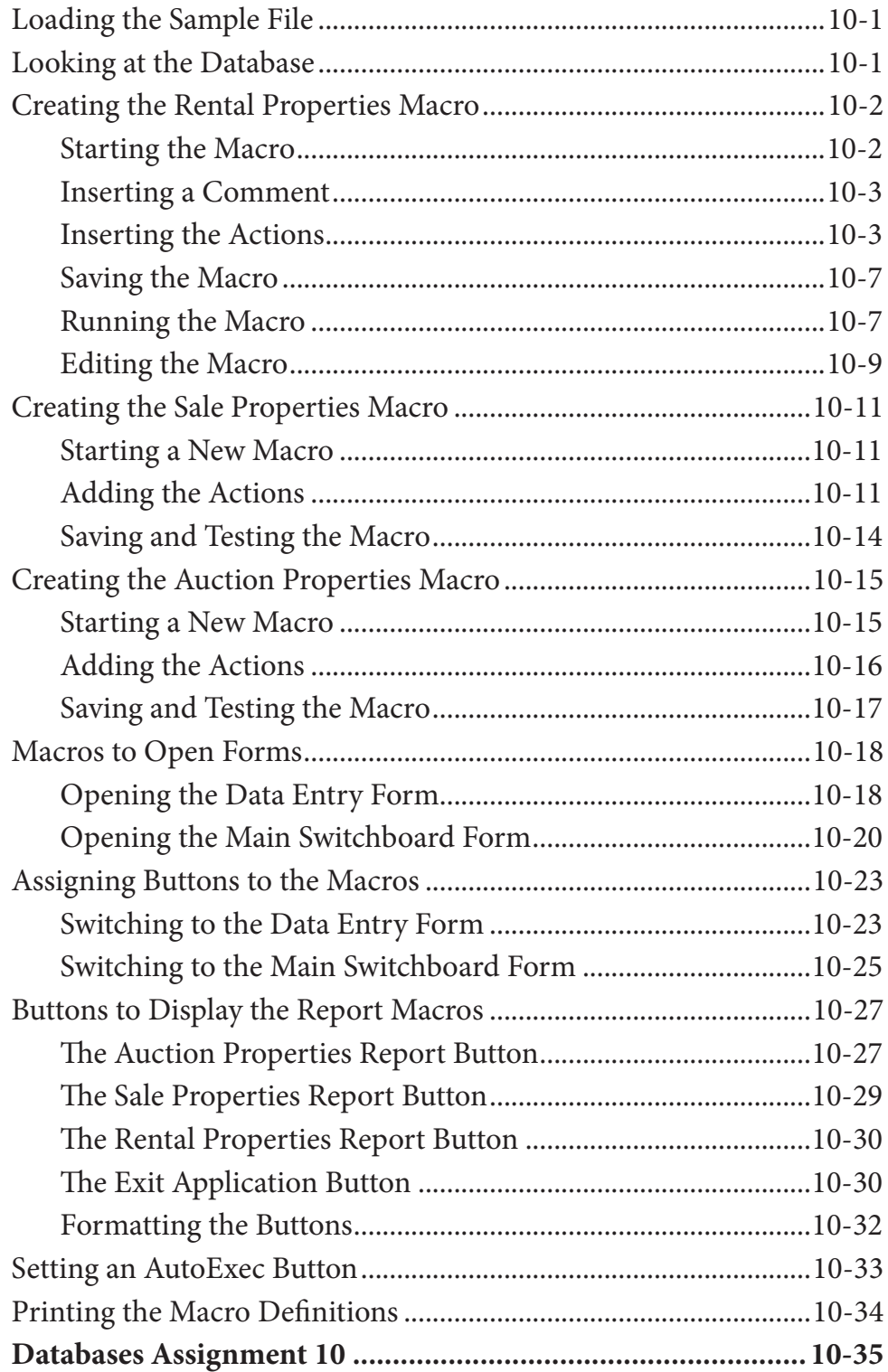

## <span id="page-10-0"></span>**Chapter 11: [Reports That Total Items](#page-0-0)**

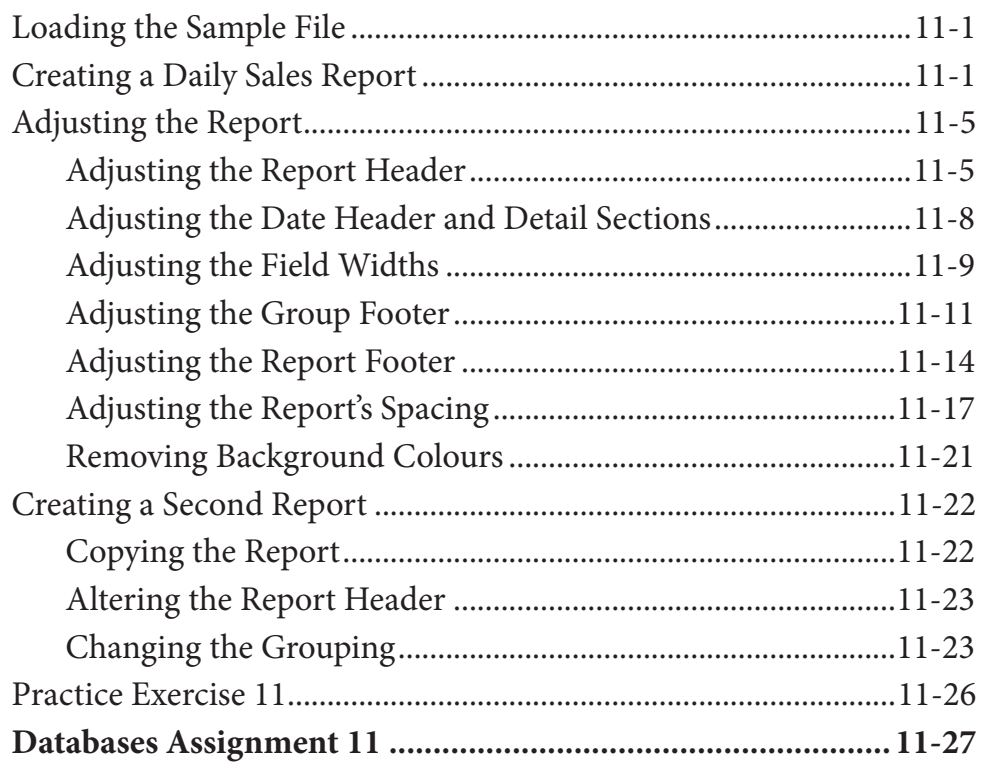

## **Chapter 12: [Applying Relational Database Features](#page-0-0)**

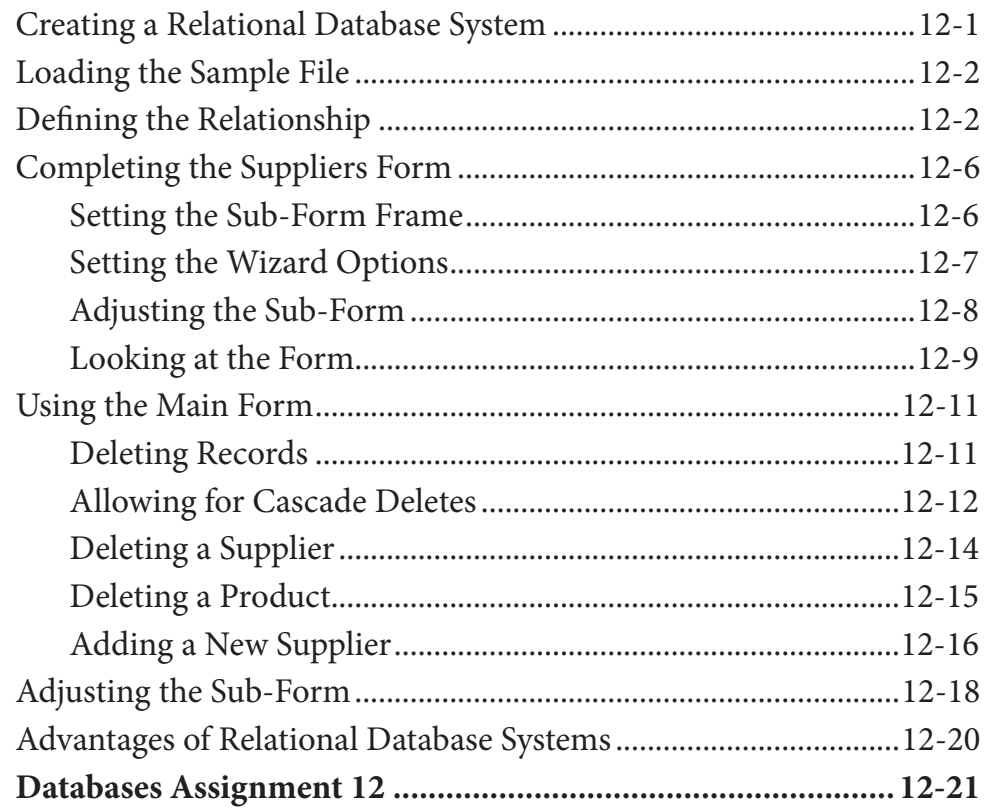

### <span id="page-11-0"></span>**Chapter 13: [Setting Up An Invoice System](#page-0-0)**

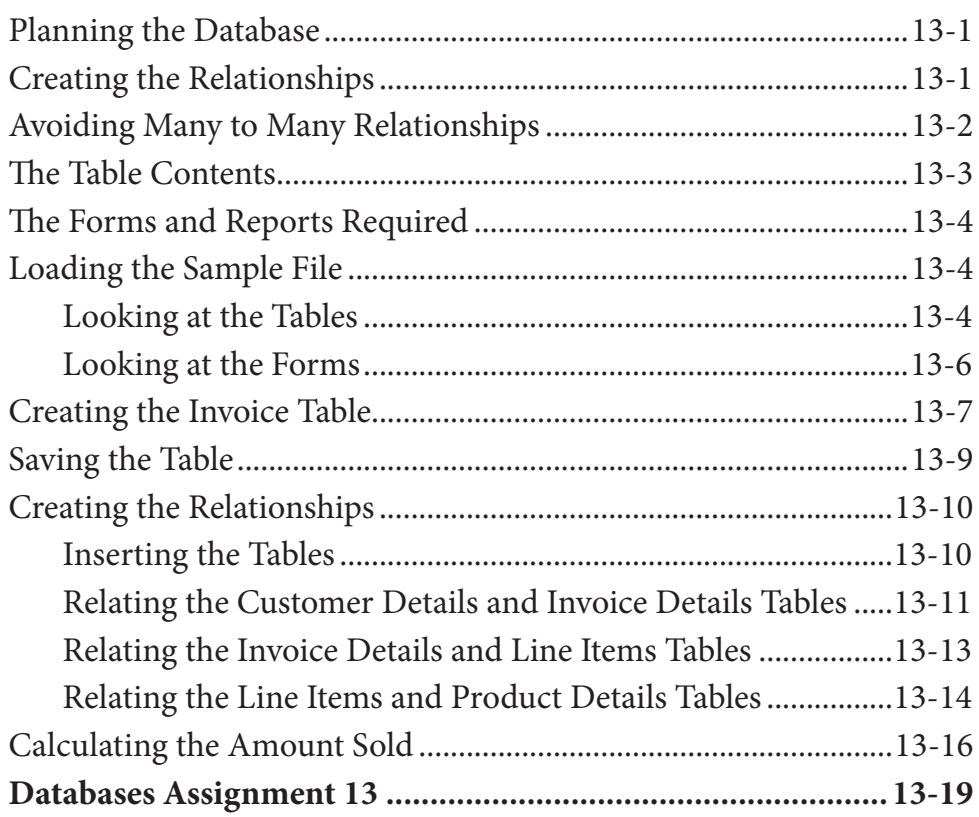

### **Chapter 14: [Laying Out An Invoice](#page-0-0)**

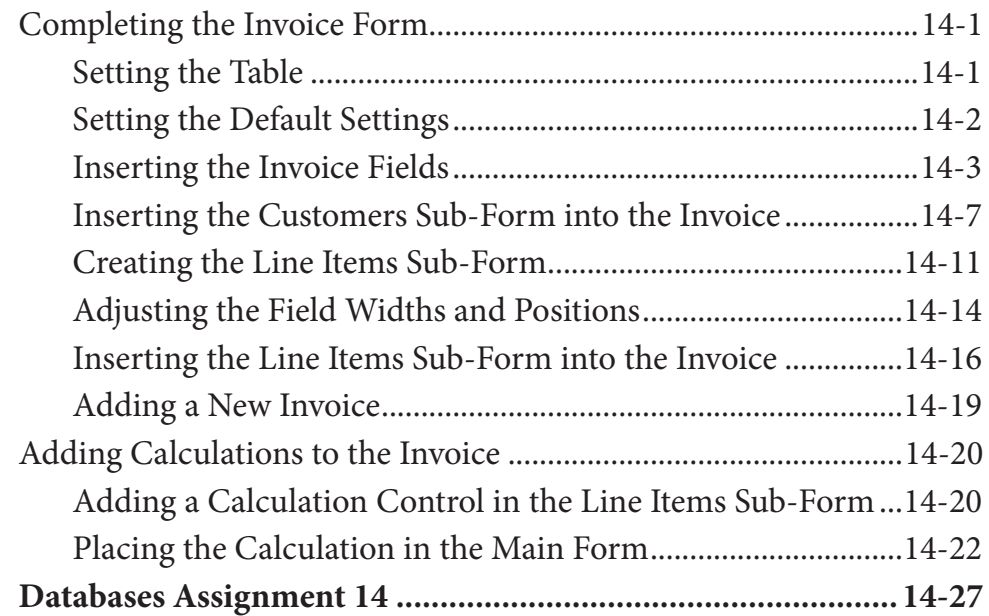

# <span id="page-12-0"></span>**Chapter 15: [Formatting Invoice Systems](#page-0-0)**

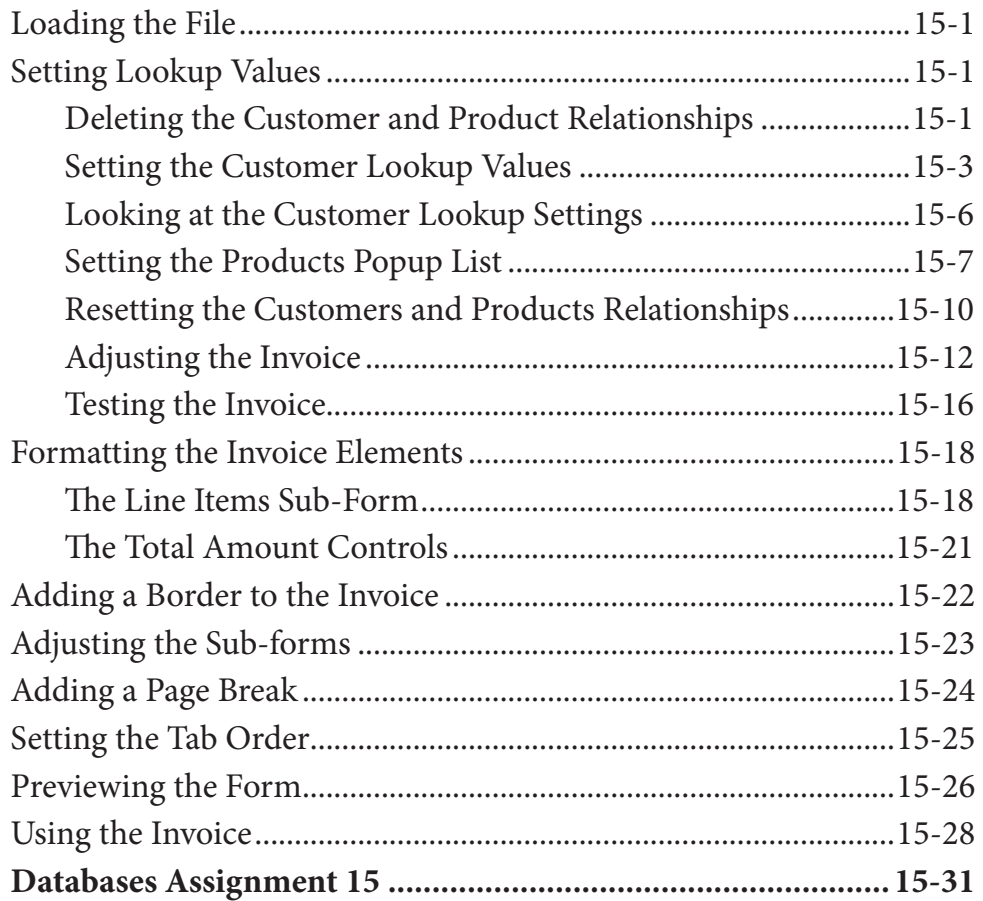

## <span id="page-13-0"></span>**Chapter 16: [Reporting From Invoice Systems](#page-0-0)**

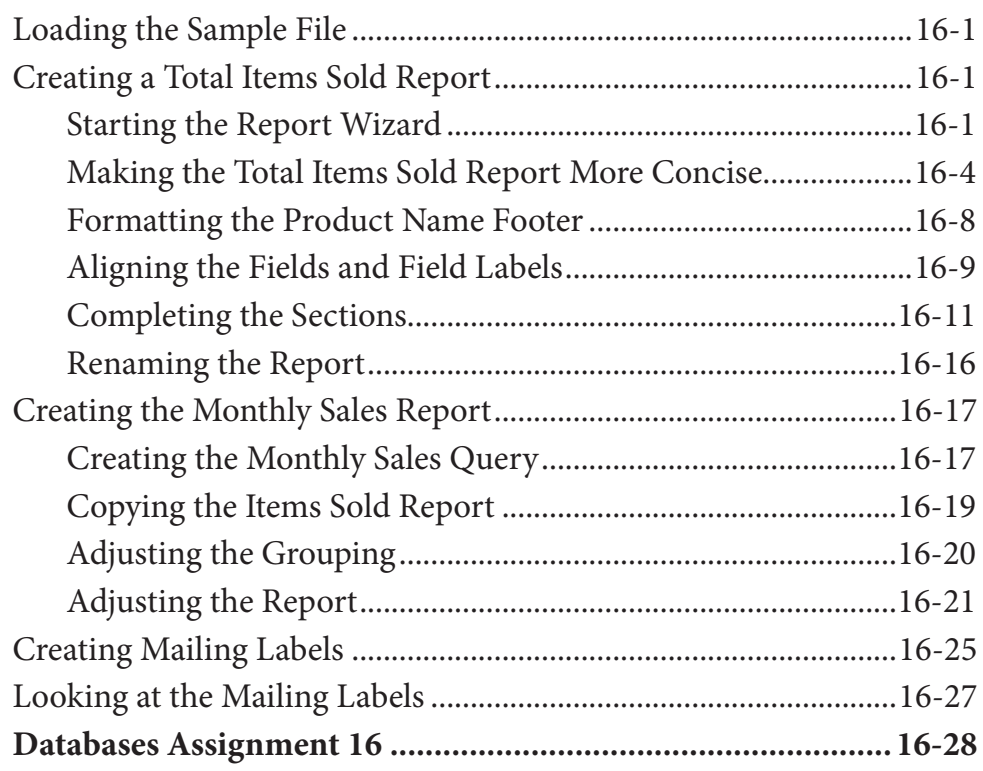

# <span id="page-14-0"></span>**Chapter 17: [Enhancing Invoice Systems](#page-0-0)**

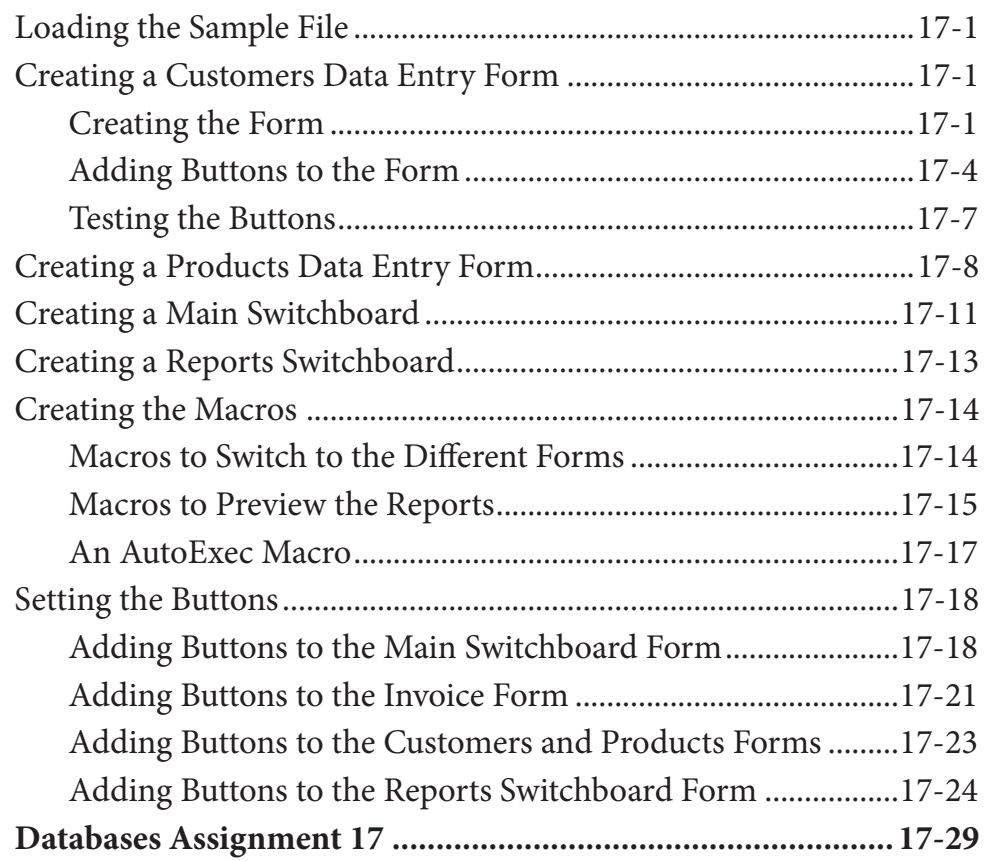

## <span id="page-15-0"></span>**Chapter 18: [Form Tabs and Duplicate Records](#page-0-0)**

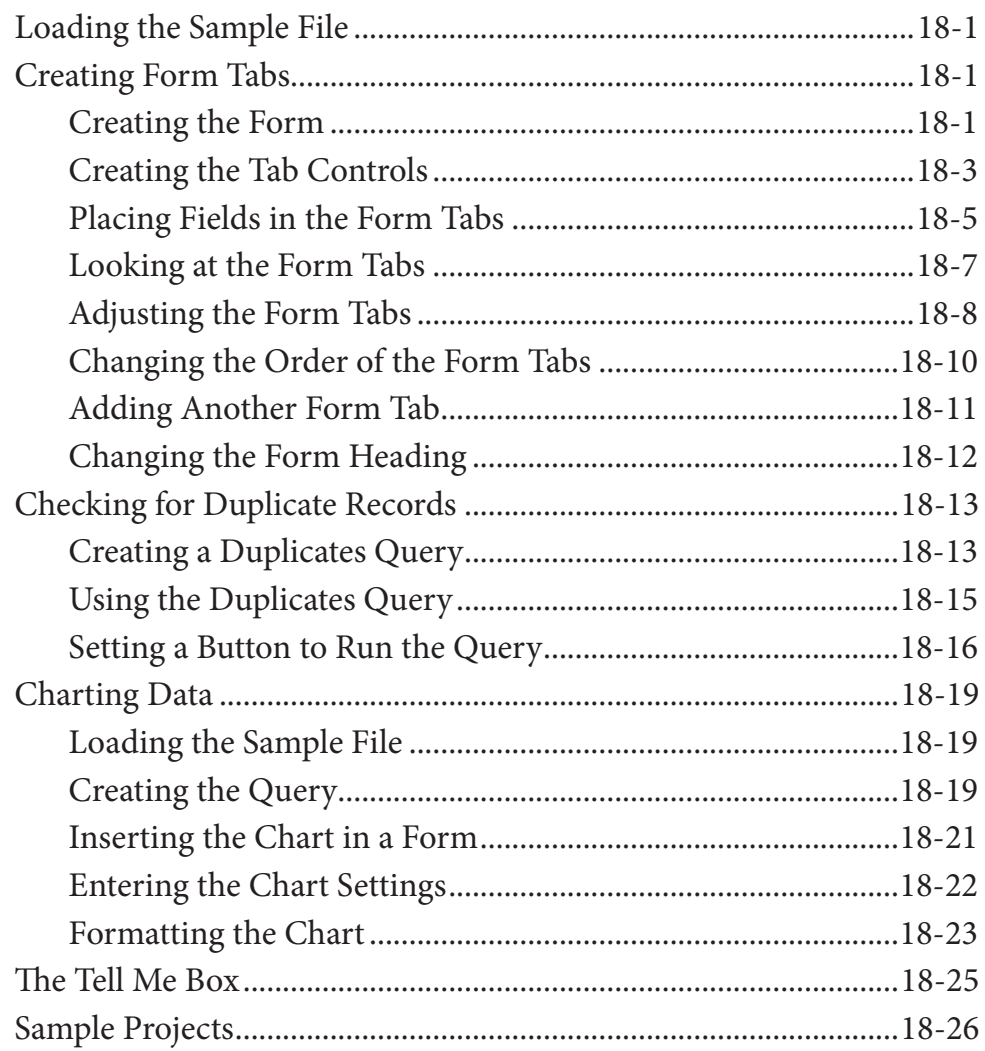